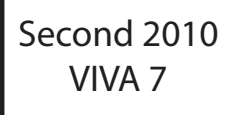

Describe the anatomical landmarks for cannulation of the internal jugular vein Candidates had only a very superficial knowledge of the anatomy of the internal jugular vein, particularly surface anatomy and it's course within the neck.

Knowledge in very basic statistics (eg medians, means, measures of distribution, box plots) was very disappointing.

## **"Please describe the anatomy if the internal jugular vein"**

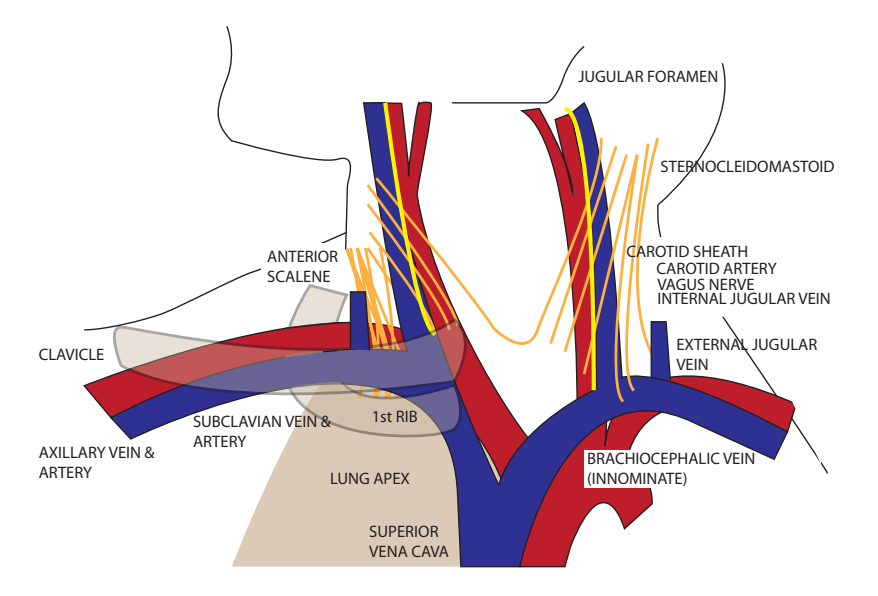

Surface marking is from the lobe of the ear to the sternal end of the clavicle. The jugular venous pulse can be used as a measure of right atrial pressures and is visible just above the clavicle when a patient is resting at 45 degrees in a supine position.

- Origin From the jugular foramen
- Terminates Behind the sternoclavicular joint in the Subclavian Vein
- Course Relatively straight course in the neck, it lies with the carotid artery and the vagus nerve within the carotid sheath. superficial in the upper part of the neck before it descends deep to the SCM Anterior Superficial fascia superiorly and SCM inferiorly
- Posterior Vertebral muscles, sympathetic chain and thoracic duct (L only)
- Medial The carotid arteries, and CNX as well as CN IX, XI and XII.
- Lateral SCM and CN XI inferiorly

## **What is the mean, mode and median?**

 they are measures of central tendency mode is the most common value, the mean is the average value, and the median is the middle value

## **"What is the variance and standard deviation?"**

 this describes the degree of dispersion the variance describes how closely the values cluster around the mean the standard deviation is the postive square root of the variance

## **"What is the standard error?"**

 this is a description of precision it is the standard deviation divided by the square root of the sample size the standard error is used to calculate the confidence intervals which indicate the likelyhood that a population parameter occurs within a certain range. Christopher Andersen 2012